## **Scenario**:

I've deployed an application in Azure AKS. The pods are up/running, however it's throwing 503 error.

RunWhen Local is also available in the same cluster. Let's troubleshoot:

Access Application: As it's giving 503 error

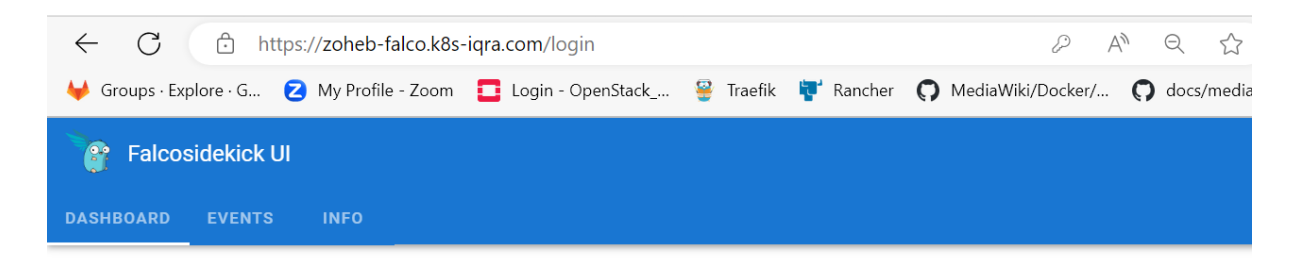

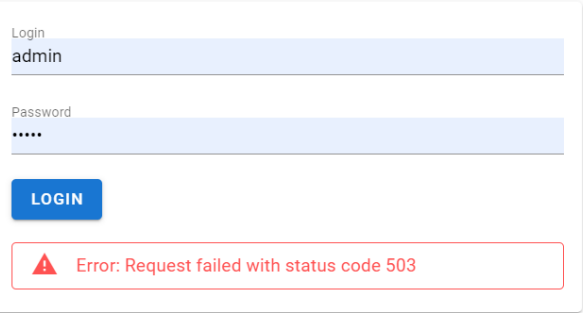

Validate from RunWhen Local command:

root@zoh-aks:~# curl -o /dev/null -w '{"http\_code": %{http\_code}, "time\_total": %{time\_total}}' -s https://zoheb-falco.k8s-iqra.com {**"http\_code": 503**, "time\_total": 0.457542}

**Find Ingress Owner and Service Health:**

The below command is saying it's healthy, but the application is not healthy and throwing 503 error.

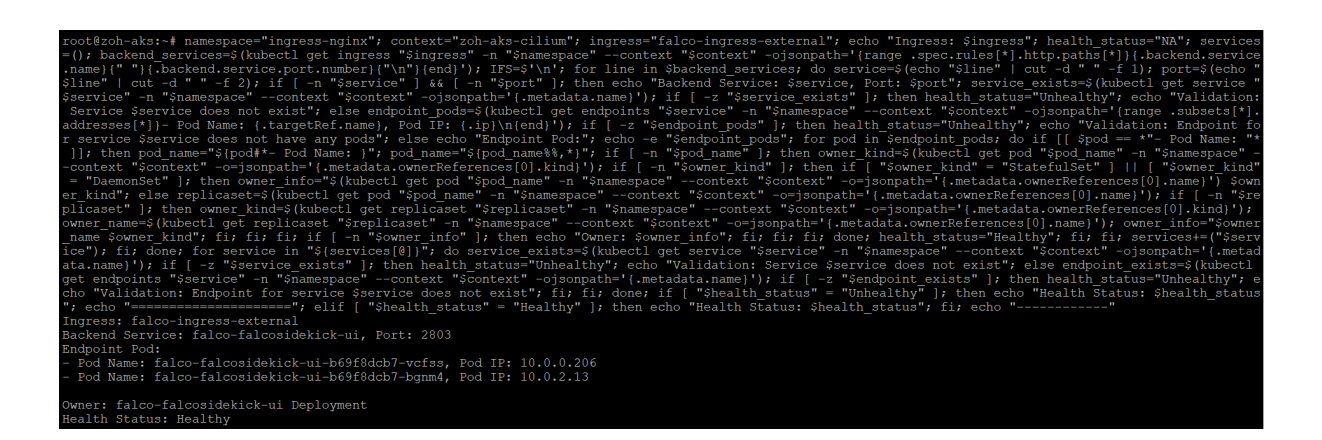

Ingress: falco-ingress-external Backend Service: falco-falcosidekick-ui, Port: 2803 Endpoint Pod: - Pod Name: falco-falcosidekick-ui-b69f8dcb7-vcfss, Pod IP: 10.0.0.206 - Pod Name: falco-falcosidekick-ui-b69f8dcb7-bgnm4, Pod IP: 10.0.2.13

The port used in deployment/service is 2802 and the port used in Ingress backend is 2803. That's why the traffic is not reaching service, eventually the pod. Resulting 503

Owner: falco-falcosidekick-ui Deployment Health Status: Healthy

If we can add one more rule to match the deployment/service port with the backend port defined in Ingress. Even the deployment containerport & service port should be same.

If deployment containerport/service port = backend port defined in Ingress, mark it healthy. Otherwise unhealthy.